## Policy-Based Infrastructure as Code with Kyverno

Kubernetes Community Days Bengaluru

**3rd June 2023**

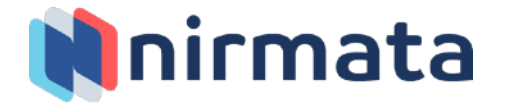

#### Speakers

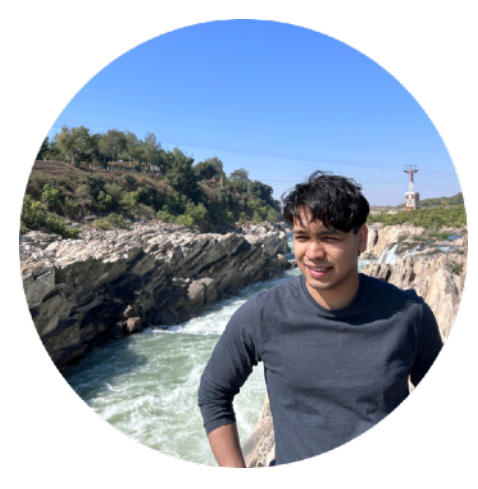

**Kumar Mallikarjuna** *Software Engineer* Nirmata

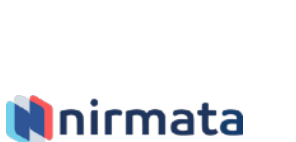

*[@](https://twitter.com/kr_mallikarjuna)*[kr\\_mallikarjuna](https://twitter.com/kr_mallikarjuna)

in [/kumarmallikarjuna](https://www.linkedin.com/in/kumarmallikarjuna/)

¥

 $\times$ 

[kumar@nirmata.com](mailto:kumar@nirmata.com)

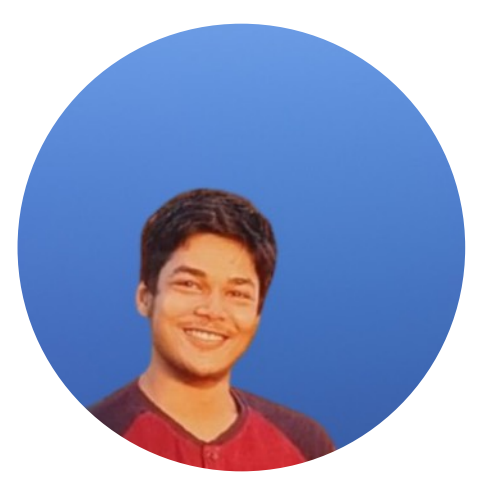

**Shivam Tyagi** *Contributor*

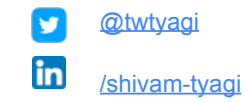

## **Outline**

- Background
	- Policy Management
	- Infrastructure-as-Code (IaC)
- Kyverno
- Crossplane
- Crossplane + Kyverno
- Demo
- Summary
- Q&A

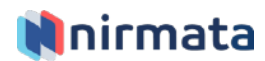

## Background: Policy Management

#### **Policy**

- Policies define what can and cannot be done on a cluster
- Thus ensuring:
	- Security
	- Compliance
	- Best practices

#### **Policy Engines**

- Policy Engines apply policies on the cluster
- Examples:
	- Kyverno
	- OPA
	- jsPolicy

 1 apiVersion: kyverno.io/v1 2 kind: ClusterPolicy 3 metadata: name: disallow-latest-tag 5 spec: 6 validationFailureAction: audit background: true 8 rules: 9 - name: validate-image-tag 10 match: 11 **| any:** 12 **| - resources:** 13 **| kinds:**  14 ¦ ¦ - Pod 15 validate: 16 ¦ message: "Using a mutable image tag e.g. 'latest' is not allowed." 17 ¦ pattern: 18 ¦ spec: 19 ¦ ¦ containers: 20 ¦ ¦ - image: "!\*:latest"

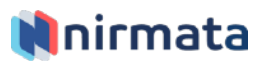

## Background: Infrastructure-as-Code (IaC)

#### **What is IaC?**

- Managing and provisioning of infrastructure through code instead of through hardware/interactive configuration tools
- Tools:
	- Terraform
	- Crossplane\*
	- Pulumi

#### **Advantages**

- Cost reduction
- Increase in speed of deployments
- Reduce errors
- Improve infrastructure consistency
- **Eliminate configuration drift**

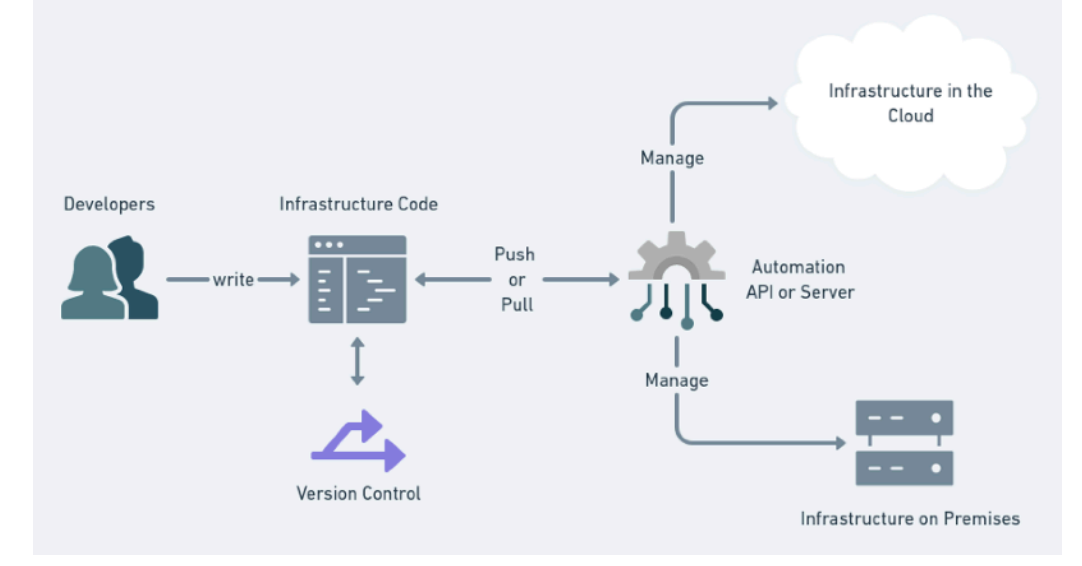

**Infrastructure as Code Workflow [2]**

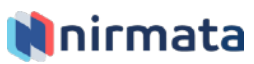

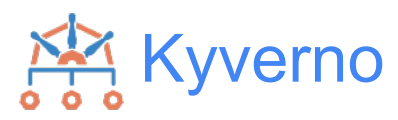

#### **Why Kyverno?**

- [CNCF Incubating](https://landscape.cncf.io/card-mode?project=incubating)
- YAML-based policies
- Kubernetes-native
- Supports all Kubernetes resources including Custom Resources
- Most starred Kubernetes Policy Engine
- Largest policy library of any engine
- Allows integration into CI/CD pipelines
- **Report generation**
- Stats:
	- Over 3.9k stars on GitHub
	- More than 1.6 billion image pulls

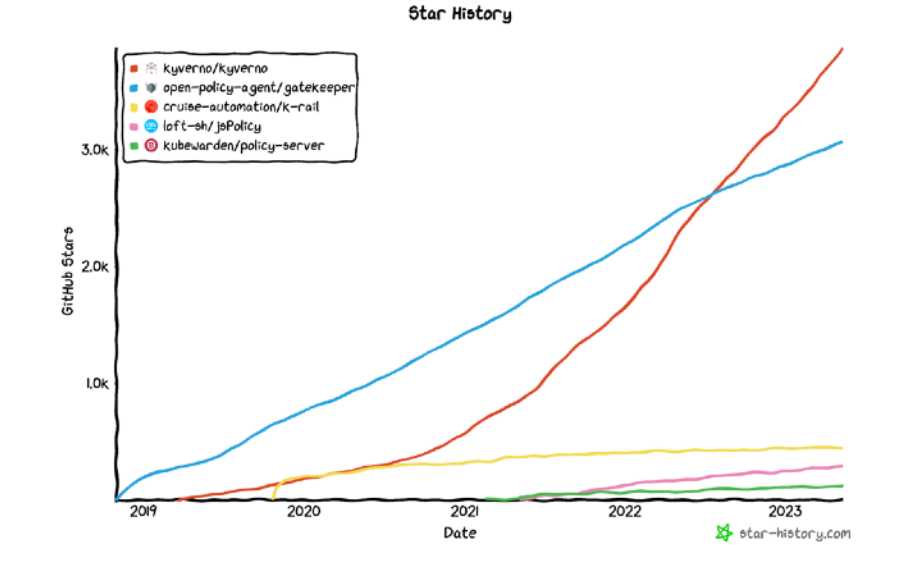

**Kyverno Star History [3]**

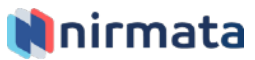

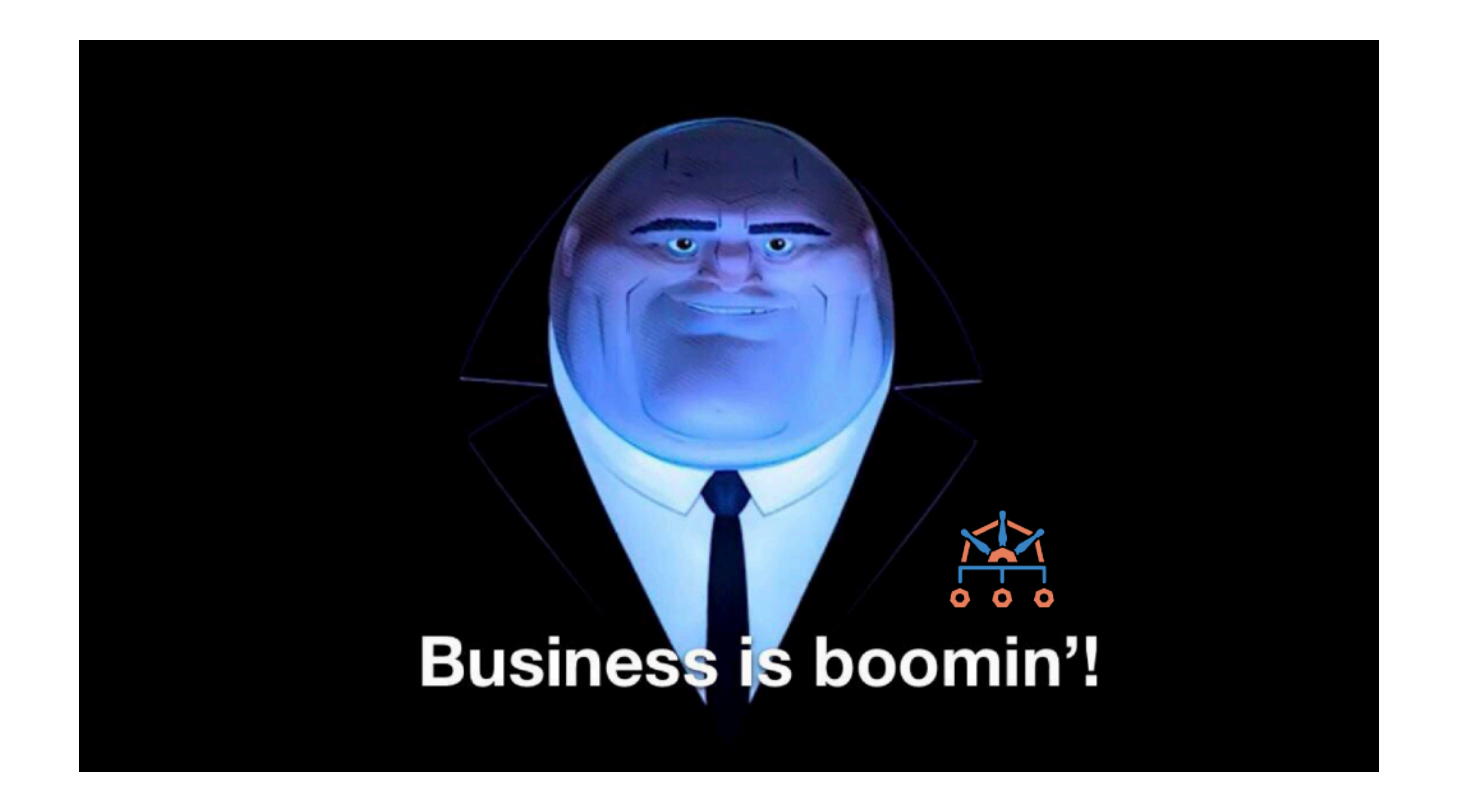

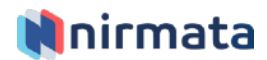

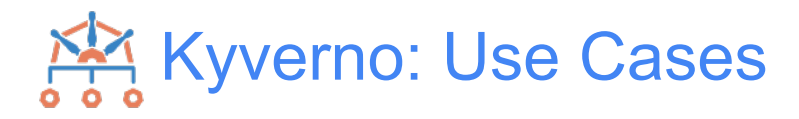

- Pod Security
- Multi-tenancy (Namespace provisioning)
- Supply chain security
- Fine-grained RBAC
- Sidecar injection with mounts, etc.
- And much more... see [https://kyverno.io/](https://kyverno.io/policies/) [policies/](https://kyverno.io/policies/)

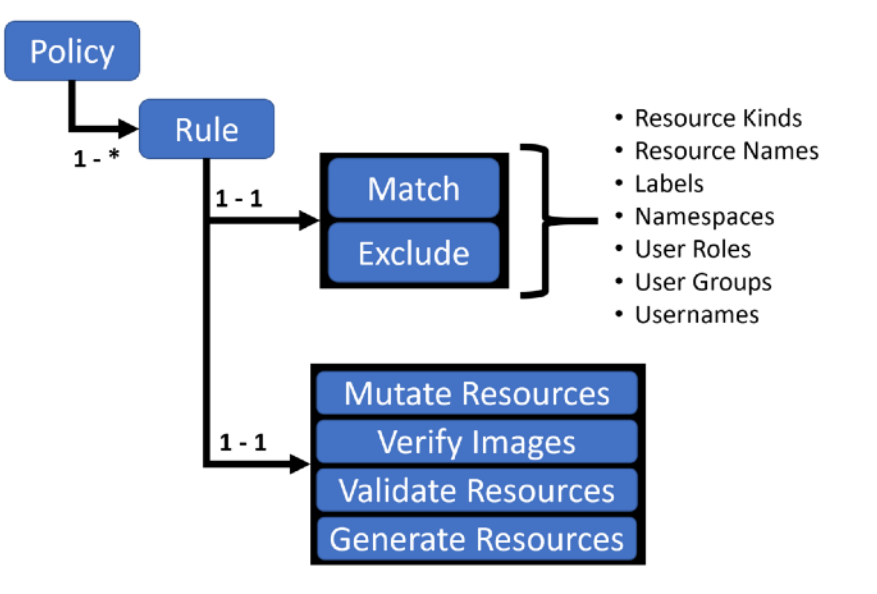

**Kyverno Policies and Rules [4]**

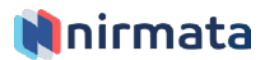

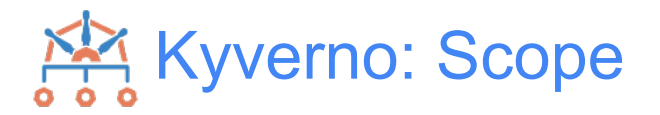

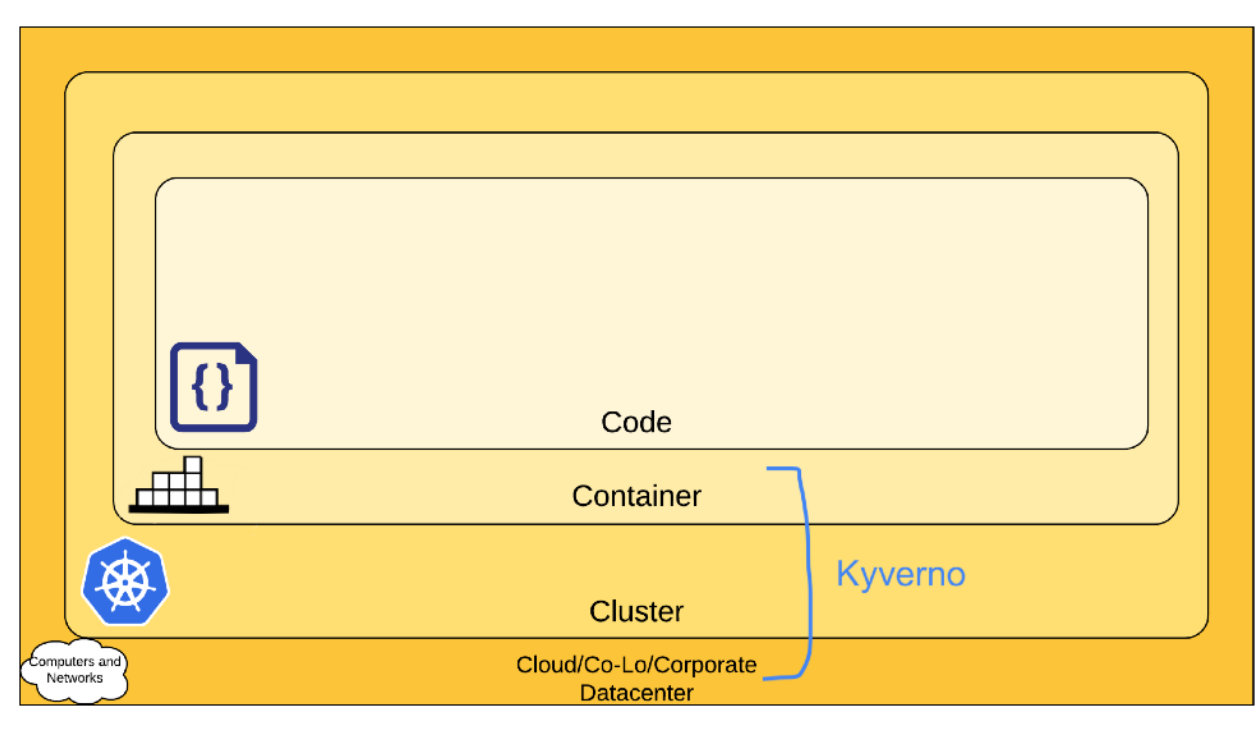

**The 4C's of Cloud Native Security [5]**

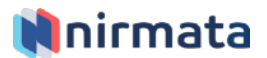

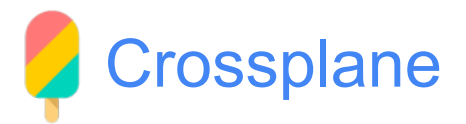

- [CNCF Incubating](https://landscape.cncf.io/card-mode?project=incubating)
- YAML-based cloud resource definitions
- Kubernetes-native
- Supports:
	- AWS
	- Azure
	- GCP
	- More…
- Uses Kubernetes controllers to provision and reconcile infrastructure
- Can create new abstractions and APIs
- Allows security and compliance enforcement across resources or clouds, without exposing any complexity to the developers

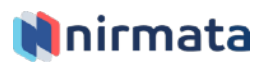

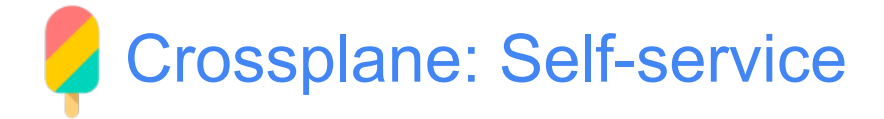

- **Compositions** abstract all the infrastructure requirements need to create cloud resources in a self-service model, hiding the infrastructure complexity
- **Example:** When creating a cloud database instance, complexity associated with creating required resources such as virtual private networks, subnets, security groups, can be abstracted.

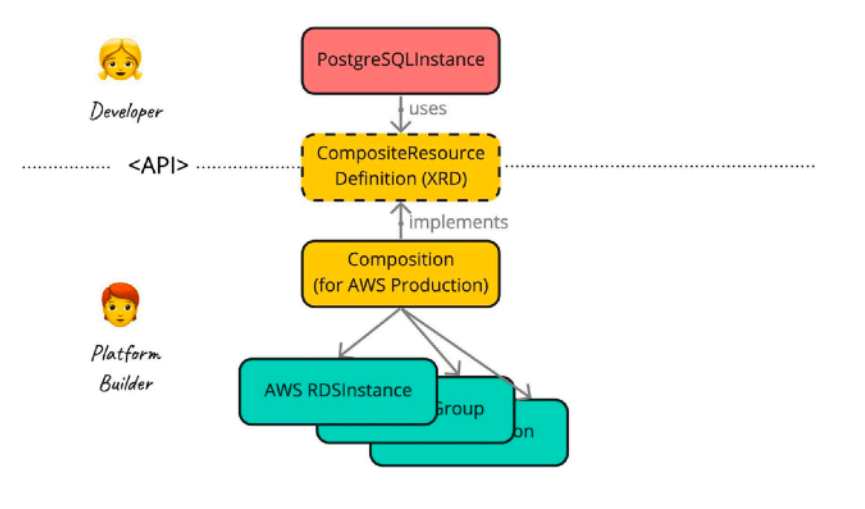

**Crossplane Compositions [6]**

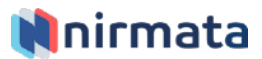

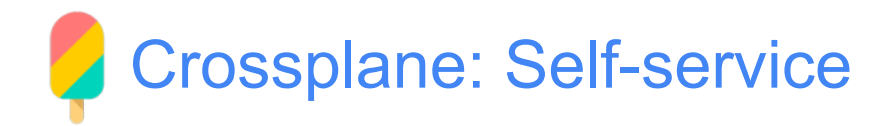

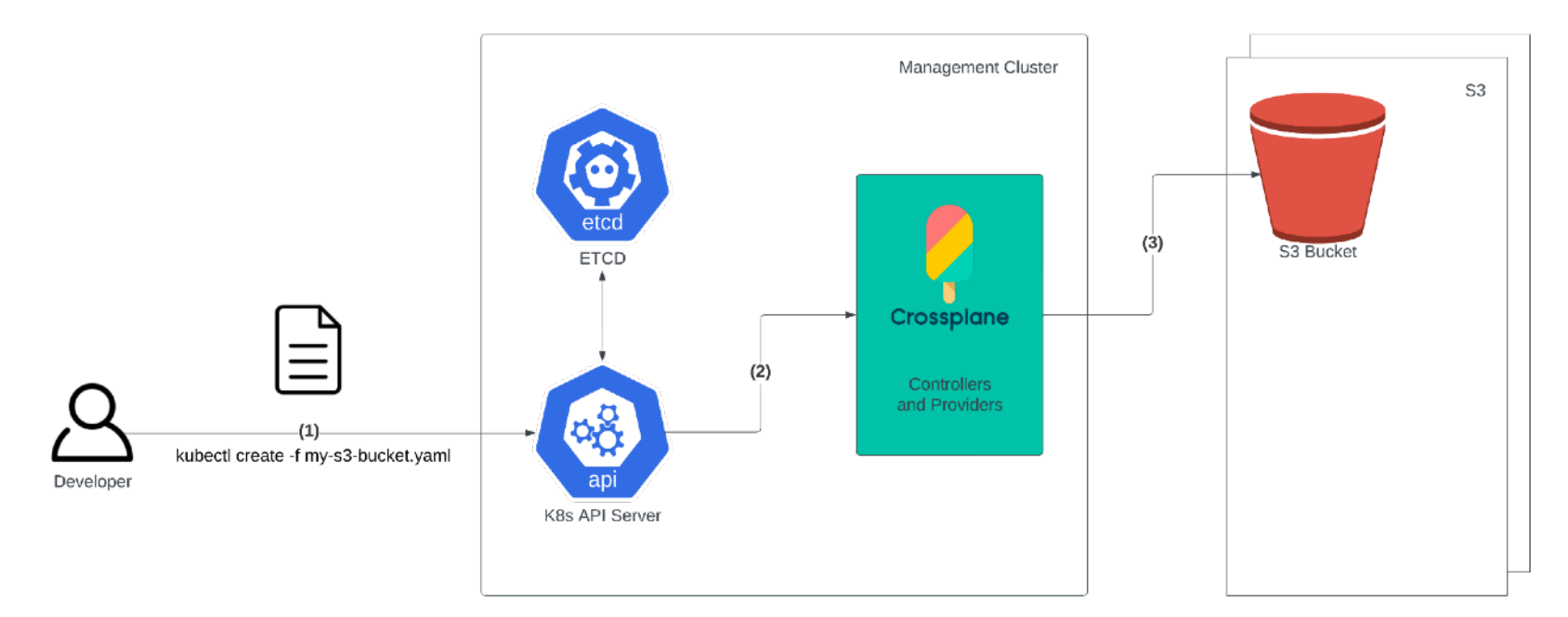

Cloud Services (AWS)

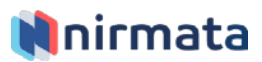

#### Crossplane + Kyverno

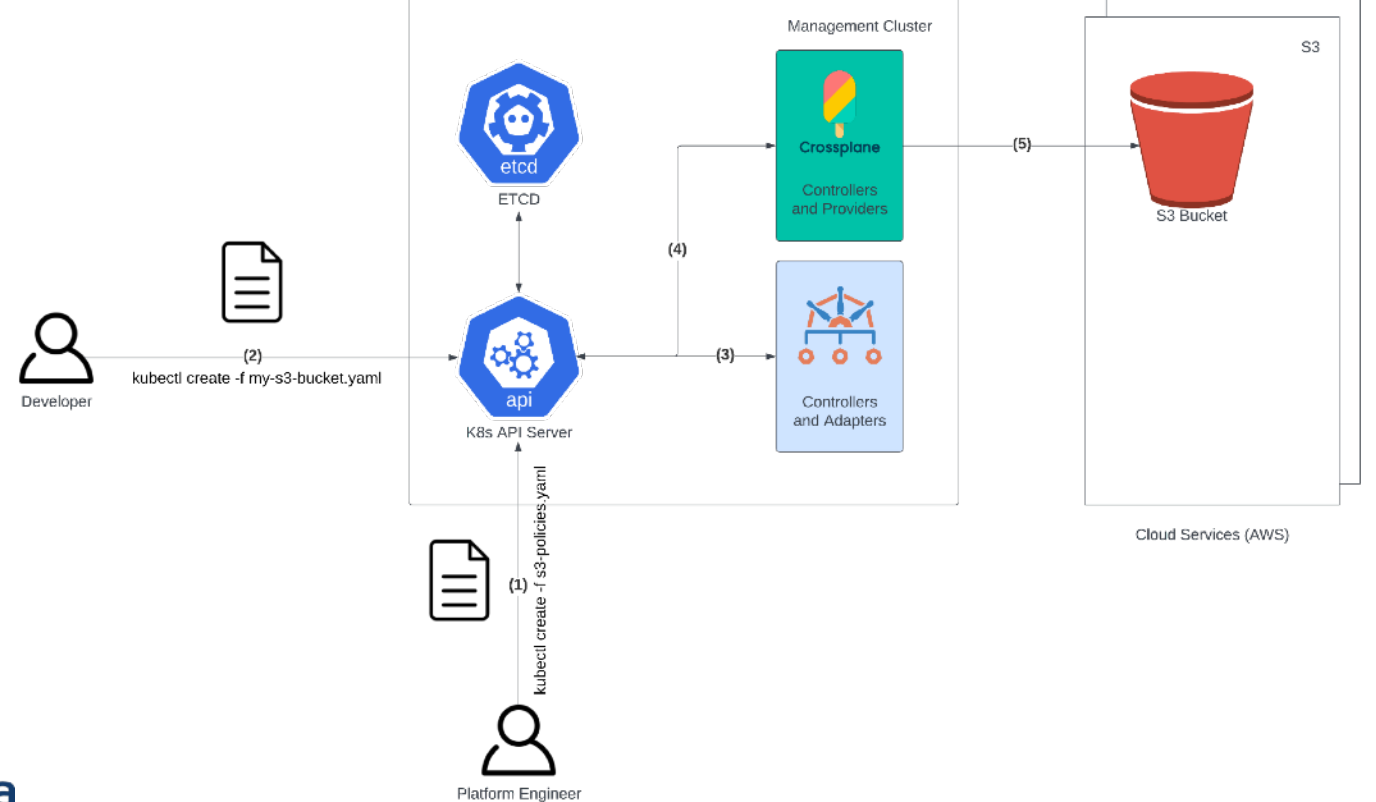

## Demo

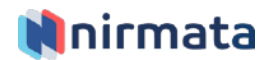

## **Summary**

- Kubernetes based cloud controllers such as Crossplane can enable developer self-service
- Kubernetes-native policy engines such as Kyverno can provide the necessary policy enforcement
- Proactively enforcing policies prevent misconfigurations, improve security posture and save costs

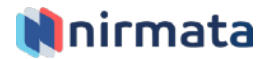

## Join the Community!

#### **Kyverno**

- 
- 
- 
- 
- 

#### **Crossplane**

- 
- 
- 

● Docs <https://kyverno.io> ● Policy Library <https://kyverno.io/policies> ● Playground <https://playground.kyverno.io> ● Slack <https://slack.k8s.io/#kyverno> • Twitter **and Twitter and Twitter and Twitter and Twitter and Twitter and Twitter and Twitter and Twitter** 

● Docs <https://www.crossplane.io> ● Slack <https://slack.k8s.io/#crossplane> • Twitter **and Twitter and Twitter and Twitter and Twitter and Twitter and Twitter and Twitter and Twitter and Twitter and Twitter and Twitter and Twitter and Twitter and Twitter and Twitter a** 

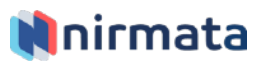

# Thank you!

[try.nirmata.io](https://try.nirmata.io)

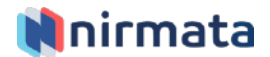

#### References

- 1. Kyverno. (2023, January 17). Verify Images. Kyverno. Retrieved May 27, 2023, from [https://](https://kyverno.io/docs/writing-policies/verify-images/#verifying-image-signatures) [kyverno.io/docs/writing-policies/verify-images/#verifying-image-signatures](https://kyverno.io/docs/writing-policies/verify-images/#verifying-image-signatures)
- 2. Huawei. (2020, February 10). *Kubernetes Cluster Provisioning using Crossplane*. InfraCloud. Retrieved May 28, 2023, from<https://www.infracloud.io/blogs/cluster-provisioning-using-crossplane/>
- 3. Start History. (n.d.). *Kyverno Star History*. GitHub Star History. Retrieved May 27, 2023, from [https://](https://star-history.com/#kyverno/kyverno&open-policy-agent/gatekeeper&cruise-automation/k-rail&loft-sh/jsPolicy&kubewarden/policy-server&Date) [star-history.com/#kyverno/kyverno&open-policy-agent/gatekeeper&cruise-automation/k-rail&loft-sh/](https://star-history.com/#kyverno/kyverno&open-policy-agent/gatekeeper&cruise-automation/k-rail&loft-sh/jsPolicy&kubewarden/policy-server&Date) [jsPolicy&kubewarden/policy-server&Date](https://star-history.com/#kyverno/kyverno&open-policy-agent/gatekeeper&cruise-automation/k-rail&loft-sh/jsPolicy&kubewarden/policy-server&Date)
- 4. Kyverno. (2023, January 17). *Policies and Rules*. Kyverno. Retrieved May 27, 2023, from [https://](https://kyverno.io/docs/kyverno-policies/) [kyverno.io/docs/kyverno-policies/](https://kyverno.io/docs/kyverno-policies/)
- 5. Kubernetes. (2022, September 3). Overview of Cloud Native Security. Kubernetes. Retrieved May 30, 2023, from <https://kubernetes.io/docs/concepts/security/overview/>
- 6. Luebken, M. (2021, July 7). Why Crossplane Is so Exciting. The Crossplane Blog. Retrieved May 31, 2023, from <https://blog.crossplane.io/why-crossplane-is-so-exciting/>
- 7. Kyverno. (2023, May 12). Introduction. Kyverno. Retrieved June 1, 2023, from [https://kyverno.io/](https://kyverno.io/docs/introduction/) [docs/introduction/](https://kyverno.io/docs/introduction/)

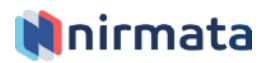

## Appendix

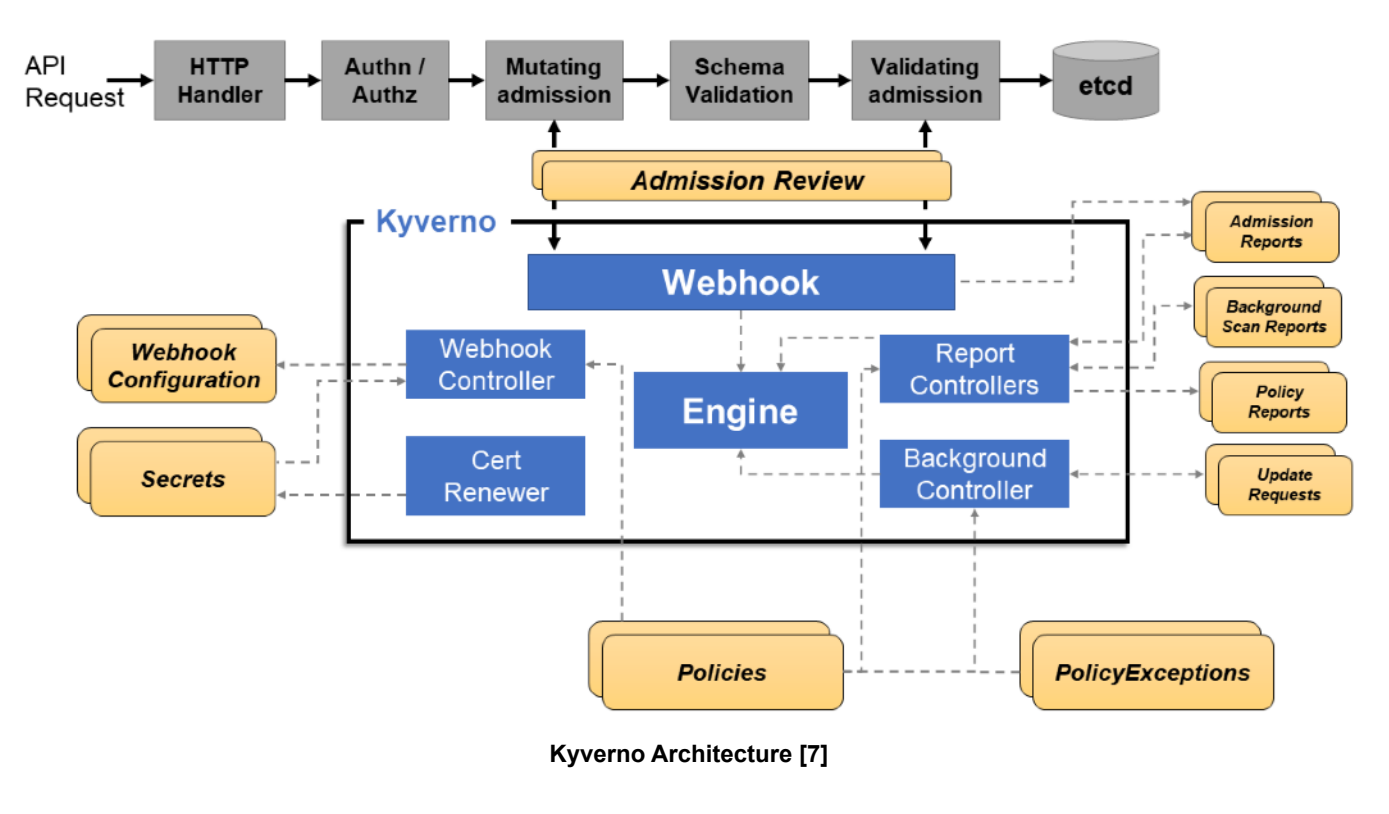

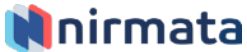